## **股识吧 gupiaozhishiba.com**

**如何查 去了多少散户-股识吧**

## $level2$

## LEVEL2

 $\Omega$ % and to to to the 90% and  $\Omega$ 

pview

 $K$  , we have  $K$ 

**六、怎么看的散户数量.我怎么看不到**

LEVEL2

pview

但这些数据都是估算,不是真实的(可能会有90%相似度),之前上交所推出过to

## **股识吧 gupiaozhishiba.com**

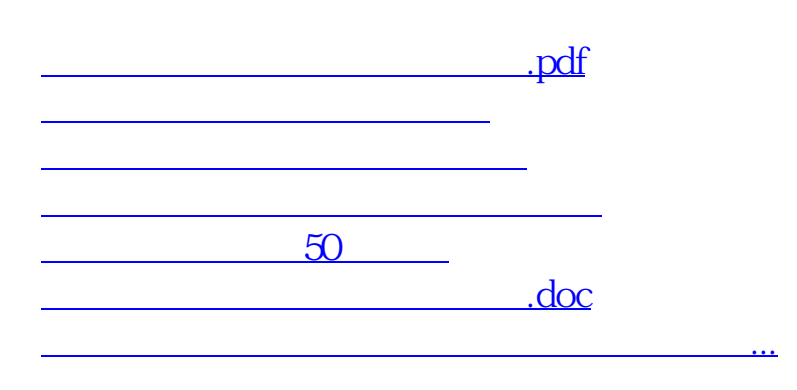

<https://www.gupiaozhishiba.com/read/41291050.html>